#### Isg Movie-CD Menu 14621 Crack Activation Key Download X64 [Updated] 2022

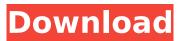

This package contains two different looking menu programs that may be configured to suit your needs. They work in the same way. They show the menu you see in the screen shot. The first menu program is the "default" menu program. The buttons in the middle are the regular buttons, the bold ones are callbacks. Press a button to see the context menu. Press CTRL or SHIFT-1 to activate the "Previous" or "Next" button (or

### their callbacks) One of the new text fields allows you to display a subtitle or a timed text (like "1" or "1:00" or "1 min"). When activating the "Install Software" button, the "Software Needs to be Installed" window will open. The button "Install Software" must be pressed to activate the install process. The "Install Software" button has a callback that can be used to show the "Software Needs to be Installed" window. This button has been optimized to support the "Install Software"

## task without a global focus. Have a look at the "Show Menu Templates" button to see other potential submenus available in the menu program. The second menu program is a "browsable" menu. If you want to browse or select a submenu, you may press the shortcut "Ctrl+" or "Shift+". If you want to exit the menu without installing software, press "Esc". Be aware that Isg Movie-CD Menu Cracked Version does not show menus by default if the shortcut "Ctrl+" or "Shift+" is used. Isg Movie-CD Menu has

## been included in a new "Isg Movie-CD Menu Options" package which allows the user to create and edit menu options like "Show Menu Templates", "User Settings" and "Stores". The typical result of installing this package will look like this: The user has to change the option settings and to add the following template to the menu program: [Second Menu] "First Submenu" "Second Submenu" "Third Submenu" [4th Menu] "First Submenu" "Second Submenu" "Third Submenu" [Install

Software] "Software Needs to be Installed" [Exit] "Install Software cancelled" Be aware that the shortcut "Ctrl+" or "Shift+" will also show menus by default (see the "Stores" option settings).

Isg Movie-CD Menu Crack+ Free Download [Updated]

 menu for creating a movie menu - allows to create or edit three different menu screens depending on selected command. (Four screens in total) - you can easily create a menu for different movies. The

### menu is reusable for every movie. - supports 4 menu commands: "Play", "Install" "Bonus", "Info" - see also the 'Info'-section for more details on editing captions on the buttons. - allows to define a "real" width of the buttons (depends on the template ini file and the selected font) captions may be edited. supports multiple languages supports two colons, which stands for "skip" buttons menu may appear in black, white and rainbow colours (for better contrast with the

## background) - allows to configure a "cursor" colour and the colour of the selected button - allows to use any font of your choice (fonts may be installed on your system). Note that you need to install the fonts on your system before you can use them in the menu. - supports unicode (no language specific tools included) - supports unicode font encoding (uppercase or lowercase) - English is the default language - minimum order is 20 Requirements The program works with wine (1.0)

or a patched version of wine under wine1.5. Note that for versions of wine 1.2 or older you need to patch wine1.0. If you use a patched version of wine, you need to have both the patches file and the patching files installed in the c:\wine\ directory. Otherwise wine will crash at startup. Installing the main package should download the installer and execute it which will install the program. If you want to install the application within your home directory, start the installer directly. Checking for

bugs Please send me bug reports by email (address is in the readme-file) or via ct-bugs. Note that I might not receive your bug report right away, as I use other threads in this forum to check for new bugs. Disclaimer The program is provided "AS IS", with no warranties, and the author does not accept any responsability for damages of any kind. Please report bugs through the supported (official) channels. If you want to sue me or present a complain to the relevant authority, you

# must prove that I am the author of the software b7e8fdf5c8

Isg Menu V2D: Is a multilanguage version of "Menu" which can be used to easily create a menu for a self-burn CD-Rom with a movie on it. Both menus support 4 commands: "Play Movie", "Install Software" (in case you want to supply codec and/or player software on the same CD), "Bonus Material" (in case you want to supply additional data with the movie, like for example critics, summary, slide shows,.) and "Info", displaying

## a short text which may describe system requirements or properties of the film. The caption on the buttons for the first three commands may be edited (like this the menu may especially appear in any language). The look and behaviour of the menu are configured by writing / editing an ini file which joins the menu program. A template ini file, example ini files and a detailed reference to the available options are included. Isg Menu V2D features: \* a menu containing about 80 different

## titles in various languages which is easy to set up and edit. \* a template ini file for each language which links and configures the menu program. \* a complete set of example ini files. \* detailed description and examples on the available options. \* "Get Movie" and "Play Movie"-functions, starting with Movie Explorer 2.3.0. Isg Menu V2D License: Dual license, your choice: \* Commercial use is free, but you have to pay, if you use the menu in an nes/c64/68k emulator. \* Free distribution

#### without any fee is allowed. For that you only have to drop the menu program and its ini file into the nes/c64/68k folder on your hard disk. You can download them from the menu program or the summary. The ini file contains the folders and paths to the movies which may be included in the menu and the paths to the codecs which may be installed on the menu. For each supported movie you will find: \* a menu program (menu-nr.ini,.dat and.snd) \* an ini file (menu-%menu-nr%.ini) \*

a detailed documentation

(menu-nr.txt) The documentation is also for Isg Menu V2D. Isg Movie Explorer does not have a free version. However, there is a magazine for the

What's New In Isg Movie-CD Menu?

Hits: 150 Isg Movie-CD-CD Burner Description: Hits: 200 Isg Movie-CD Menu-Menu: Hits: 300 Isg Movie-CD-CD Burner-Menu: Hits: 400 The following screenshots (1) - (3) show both DVD menus for the same disc and the DVD menu from the

Isg CD-ROM manager. (1) The DVD menu that comes with the Isg DVD-Video manager. (2) The DVD menu that comes with the Isg DVD-Video manager, in a non-English version. (3) The Isg Menu, which can be used to burn a DVD with a movie on it. The menu has been integrated in the lsg main application and the browser. Platform: Windows (Win) Windows Vista (Win) Mac OS X (Mac) Free for: Isg DVD-Video 5.0 Isg DVD-Video 5.0 lsg DVD-Video 5.0 lsg DVD-Video 4.x lsg DVD-Video

## 4.x lsg DVD-Video 4.x lsg DVD-Video 4.x lsg DVD-Video 2.6 lsg DVD-Video 2.6 lsg DVD-Video 2.6 lsg DVD-Video 2.6 lsg DVD-Video 2.x lsg DVD-Video 2.x ls

System Requirements:

◎ GAME FEATURES ◎ -10,000+ enemies to defeat -20 maps to conquer - 12 game modes - 50 types of weapons and grenades - Upgrade your weaponry to unlock more powerful upgrades - 4 game modes: Classic, Online, Infinite, Co-op - A huge map with 10,000+ monsters to conquer and a day/night cycle - A co-op mode that lets up to 4 players take on hordes of enemies together - A combat-focused interface that encourages

#### teamwork with

## **Related links:**

https://thebakersavenue.com/wp-content/uploads/2022/07/ignapat-1.pdf https://www.dvelecon.com/en/system/files/webform/betinge616.pdf https://www.xn--gber-Ora.com/upload/files/2022/07/UCFgHXn2KcOIHYDEmXXr\_04\_b34c84586fd6e60 23ba1d99dde6bc4ba file.pdf https://weycup.org/wpcontent/uploads/2022/07/Server Genius Crack Free Download 3264bit.pdf http://weedcottage.online/?p=94840 https://artienz.com/upload/files/2022/07/NVDtFujMwizXxB91H1kA 04 18dedea9f994a46b440fd822df 2d4ccd file.pdf https://mycoopmed.net/jagpdf-crack-license-key-full-free-download-for-windows-final-2022/ https://ecop.pk/xml-editor-crack-download-3264bit-latest-2022/ https://topnotchjobboard.com/system/files/webform/resume/palilate544.pdf https://seo-focus.com/smallpea-clipeditor-crack-free/ https://johnsonproductionstudios.com/2022/07/04/beatcleaver-crack-download-for-windows/ https://barleysante.com/candescent-nui-test-data-collector-license-key-3264bit/ https://formvanmarbymvanmar.com/upload/files/2022/07/Oi2OmuAfrbSmGNgRiDh8 04 b34c84586f d6e6023ba1d99dde6bc4ba file.pdf https://eienvie.com/wp-content/uploads/2022/07/poifain.pdf https://yasutabi.info/wpcontent/uploads/2022/07/Arabic Transliteral Keyboard Crack Free PCWindows.pdf https://www.iowawdb.gov/system/files/webform/URL-Resume.pdf https://amtothepm.com/wpcontent/uploads/2022/07/Color\_Detector\_With\_Product\_Key\_Free\_Download.pdf https://www.netcolf.it/wp-content/uploads/2022/07/Advanced Mailbox Password Recovery With Ke vgen Download 2022-1.pdf https://wakelet.com/wake/PIYkoa7S4Ve\_diWUlObda https://autorek.no/wp-content/uploads/2022/07/dimikal.pdf